## Package 'geoTS'

March 6, 2020

<span id="page-0-0"></span>Version 0.1.3

Date 2020-02-28

Title Methods for Handling and Analyzing Time Series of Satellite Images

Author Inder Tecuapetla-Gómez [aut, cre]

Maintainer Inder Tecuapetla-Gómez

<itecuapetla@conabio.gob.mx>

Description Provides functions and methods for: splitting large raster objects into smaller chunks, transferring images from a binary format into raster layers, transferring raster layers into an 'RData' file, calculating the maximum gap (amount of consecutive missing values) of a numeric vector, and fitting harmonic regression to periodic time series. The methods implemented for harmonic regression are based on G. Roerink, M. Menenti and W. Verhoef (2000) <doi:10.1080/014311600209814>.

#### LazyData yes

License GPL  $(>= 2)$ 

Encoding UTF-8

**Depends** ff ( $>= 2.2-14$ ), raster ( $>= 2.9-5$ ), foreach ( $>= 1.4.4$ ), parallel ( $> = 3.6.1$ ), R ( $>= 2.15.3$ )

**Imports** methods, sp  $(>= 1.2-0)$ , doParallel  $(>= 1.0.14)$ , iterators  $(>=$ 1.0.10)

#### NeedsCompilation no

RoxygenNote 7.0.2

Repository CRAN

Date/Publication 2020-03-06 12:30:02 UTC

### R topics documented:

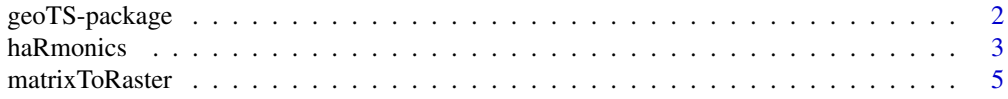

#### <span id="page-1-0"></span>2 geoTS-package

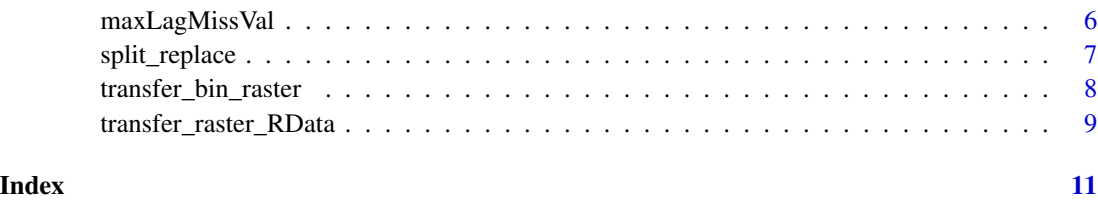

geoTS-package *Methods for Handling and Analyzing Time Series of Satellite Images*

#### **Description**

We provide tools for handling time series of satellite images as well as some statistical methods for spatio-temporal analysis

#### Tools for handling time series of satellite images

[transfer\\_bin\\_raster](#page-7-1) transfers data from images originally recorded in a binary format to images in any of the formats allowed by the [raster](#page-0-0) package. Similarly, [transfer\\_raster\\_RData](#page-8-1) extracts the entries (numbers) of images originally recorded as a [tiff](#page-0-0) file, virtually storages them in an [array](#page-0-0) object and, finally, this array is saved in an RData file. [split\\_replace](#page-6-1) allows us to split Raster\* objects, which can be arguably large, into smaller chunks. These chunks can be saved in any of the formats allowed by [writeRaster](#page-0-0). Often, satellite images come with missing values (or fill values assigned by other computer programs), [split\\_replace](#page-6-1) allows to replace these values by values of users' convenience; see also [reclassify](#page-0-0).

#### Methods for analyzing time series of satellite images

[haRmonics](#page-2-1) allows us to fit classical harmonic regression to numeric vectors; the method hants is based on Roerink et al. (2000) whereas the method haRm is based on Jakubauskas et al. (2001).

#### Author(s)

Tecuapetla-Gomez, I. <itecuapetla@conabio.gob.mx>

#### References

Roerink, G.J., Menenti, M., Verhoef, W. (2000). *Reconstructing clodfree NDVI composites using Fourier analysis of time series*, Int. J. Remote Sensing, 21(9), 1911–1917.

Jakubauskas, M., Legates, D., Kastens, J. (2001). *Harmonic analysis of time-series AVHRR NDVI data*, Photogrammetric Engineering and Remote Sensing, 67(4), 461–470.

The Matlab implementation of HANTS can be found [here.](https://nl.mathworks.com/matlabcentral/fileexchange/38841-matlab-implementation-of-harmonic-analysis-of-time-series-hants)

#### <span id="page-2-1"></span><span id="page-2-0"></span>Description

Fits harmonic regression (harmR) model, that is, computes amplitudes and phase angles in the typical harmonic regression framework. Based on these estimates a harmonic regression function is fitted. Also fits hants, a popular iterative algorithm that computes amplitudes and phase angles in the harmonic regression framework. As part of the iterative algorithm, observations are being excluded from the design matrix of the regression model if the distance between them and the fitted curve exceeds the value of the parameter fitErrorTol. hants is based on implementations with the same name written in Fortran and Matlab computer languages.

#### Usage

```
haRmonics(y, method = c("harmR", "hants"), ts = 1:length(y),lenBasePeriod = length(y), numFreq, HiLo = c("Hi", "Lo"), low, high,
  fitErrorTol, degreeOverDeter, delta)
```
#### Arguments

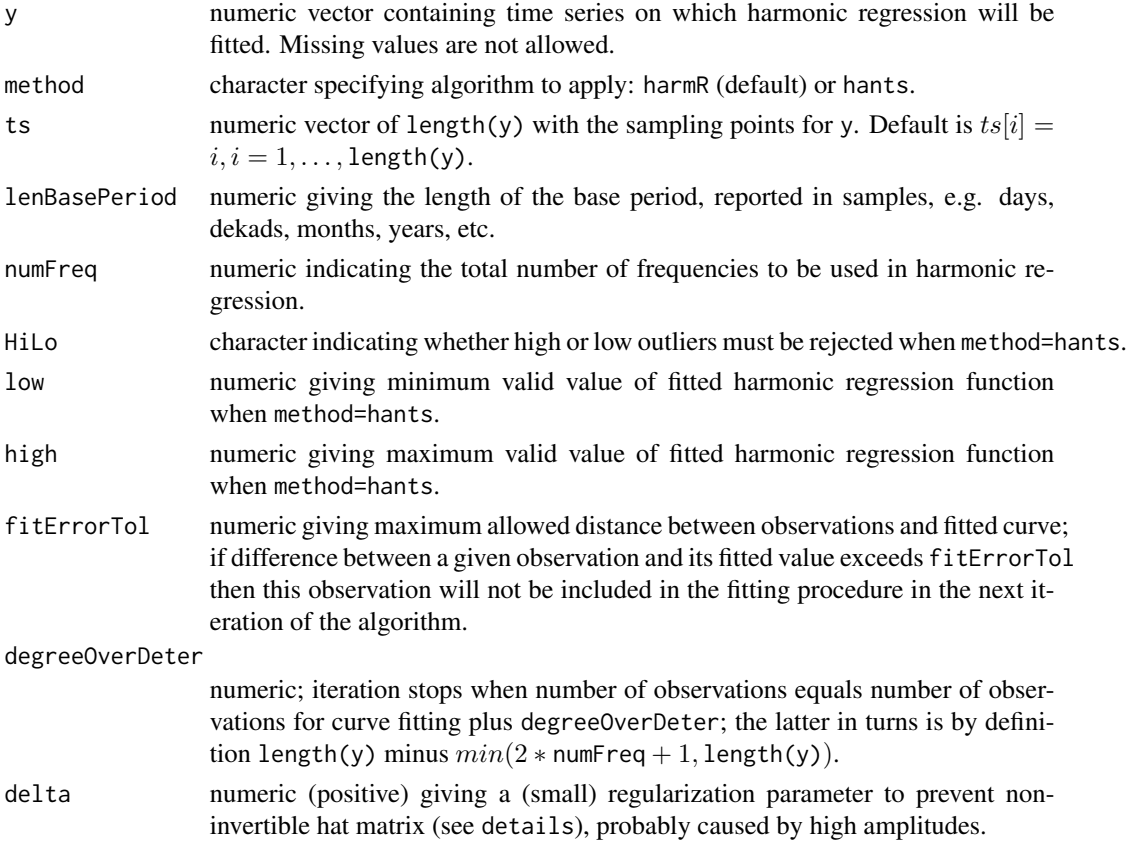

#### Details

Method harmR does not allow missing values and utilizes parameters y, lanBasePeriod, numFreq and delta only.

Method hants utilizes all the parameters presented above. This method does not allow missing values. Missing values in y must be substituted by values considerably out of observations range.

#### Value

A list containing:

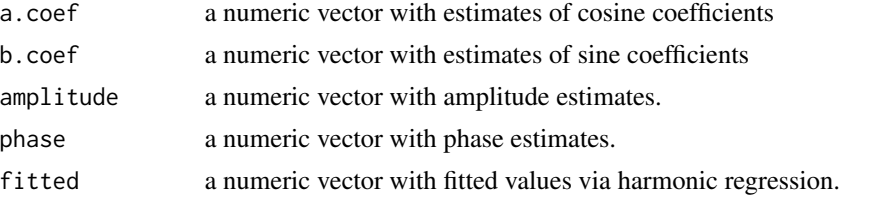

#### References

Roerink, G.J., Menenti, M., Verhoef, W. (2000). *Reconstructing cloudfree NDVI composites using Fourier analysis of time series*, Int. J. Remote Sensing, 21(9), 1911–1917.

Jakubauskas, M., Legates, D., Kastens, J. (2001). *Harmonic analysis of time-series AVHRR NDVI data*, Photogrammetric Engineering and Remote Sensing, 67(4), 461–470.

The Matlab implementation of HANTS can be found [here.](https://nl.mathworks.com/matlabcentral/fileexchange/38841-matlab-implementation-of-harmonic-analysis-of-time-series-hants)

#### Examples

```
y <- c(5, 2, 5, 10, 12, 18, 20, 23, 27, 30, 40, 60, 66,
70, 90, 120, 160, 190, 105, 210, 104, 200, 90, 170,
50, 120, 80, 60, 50, 40, 30, 28, 24, 20, 15, 10)
# --------------------------------------------------------------------------
fit_harmR \leq haRmonics(y = y, numFreq = 3, delta = 0.1)
fitLow_hants <- haRmonics(y = y, method = "hants", numFreq = 3, HiLo = "Lo",
                         low = 0, high = 255, fitErrorTol = 5, degreeOverDeter = 1,
                         delta = 0.1fitHigh_hants <- haRmonics(y = y, method = "hants", numFreq = 3, HiLo = "Hi",
                          low = 0, high = 255, fitErrorTol = 5, degreeOverDeter = 1,
                          delta = 0.1plot(y, pch = 16, main = "halmonics fitting")lines(fit_harmR$fitted ,lty = 4, col = "green")
lines(fitLow_hants$fitted, lty = 4, col = "red")
lines(fitHigh_hants$fitted, lty = 2, col = "blue")
# --------------------------------------------------------------------------
# Substituting missing value by a number outside observations range
# --------------------------------------------------------------------------
y1 \leftarrow yy1[20] <- -10
```
fitLow\_hants\_missing <- haRmonics(y = y1, method = "hants", numFreq = 3, HiLo = "Lo", low =  $0$ , high = 255, fitErrorTol = 5, degreeOverDeter = 1,

#### <span id="page-4-0"></span>matrixToRaster 5

```
delta = 0.1)
fitHigh_hants_missing <- haRmonics(y = y1, method = "hants", numFreq = 3, HiLo = "Hi",
                              low = 0, high = 255, fitErrorTol = 5, degreeOverDeter = 1,
                                  delta = 0.1)
fit_harmR_missing <- haRmonics(y = y1, numFreq = 3, delta = 0.1)
plot(y1, pch = 16, main = "haRmonics fitting (missing values)", ylim = c(-1, 210))
lines(fitLow_hants_missing$fitted, lty = 4, col = "red")
lines(fitHigh_hants_missing$fitted, lty = 2, col = "blue")
lines(fit_harmR_missing$fitted, lty = 4, col = "green")
```
matrixToRaster *Creates a RasterLayer object from a matrix*

#### Description

Transforms a matrix into a RasterLayer object.

#### Usage

```
matrixToRaster(matrix, RASTER)
```
#### Arguments

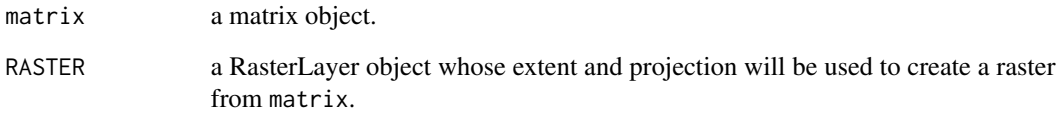

#### Details

The [coordinates](#page-0-0) and [projection](#page-0-0) of the argument RASTER are used to create a raster from the argument matrix.

#### Value

A RasterLayer

<span id="page-5-0"></span>

#### Description

This function computes the maximum amount of consecutive missing values in a vector. This quantity is also known as maximum lag, run, or record, and can be used as a rough estimate of the quality of a dataset.

#### Usage

```
maxLagMissVal(x, type = c("NA", "numeric"), value)
```
#### Arguments

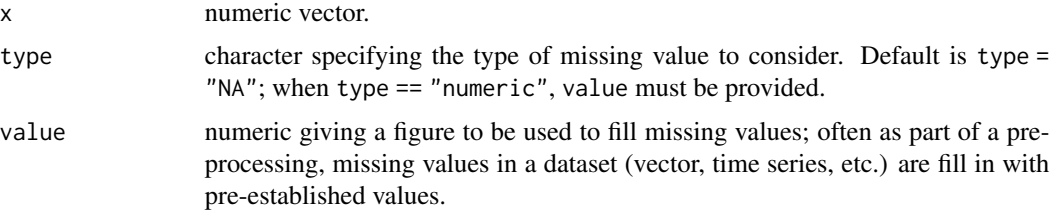

#### Value

A list containing:

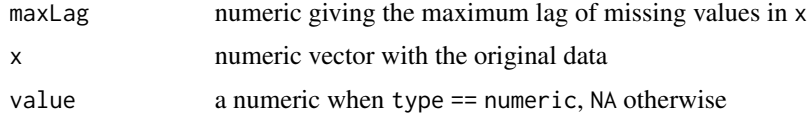

#### See Also

[rle](#page-0-0)

#### Examples

```
v <- c(NA, 0.12, 0.58, 0.75, NA, NA, NA, 0.46, 0.97, 0.39,
       NA, 0.13, 0.46, 0.95, 0.30, 0.98, 0.23, 0.98,
       0.68, NA, NA, NA, NA, NA, 0.11, 0.10, 0.79, 0.46, 0.27,
       0.44, 0.93, 0.20, 0.44, 0.66, 0.11, 0.88)
maxLagMissVal(x=v, type="NA")
w <- c(23,3,14,3,8,3,3,3,3,3,3,3,10,14,15,3,10,3,3,6)
```

```
maxLagMissVal(x = w, type = "numeric", value = 3)
```
<span id="page-6-1"></span><span id="page-6-0"></span>split\_replace *Splits a Raster\* object into smaller chunks and allows to replace cell values*

#### Description

This function will split a Raster\* object into smaller chunks. The size of these chunks (number of cells) is controlled by partPerSide, h or v. Additionally, it allows to replace cell values (valToReplace) within Raster\* object by another value of user's choice (replacedBy). When save = TRUE, the resulting cellsToProcess Raster\* objects are saved in directory outputPath.

#### Usage

```
split_replace(raster, partPerSide, h, v, outputPath, name, save = TRUE,
 replace = FALSE, valToReplace, replacedBy, dataType,
  format = "GTiff", parallelProcessing = FALSE, numCores = 20,
 cellsToProcess, ...)
```
#### Arguments

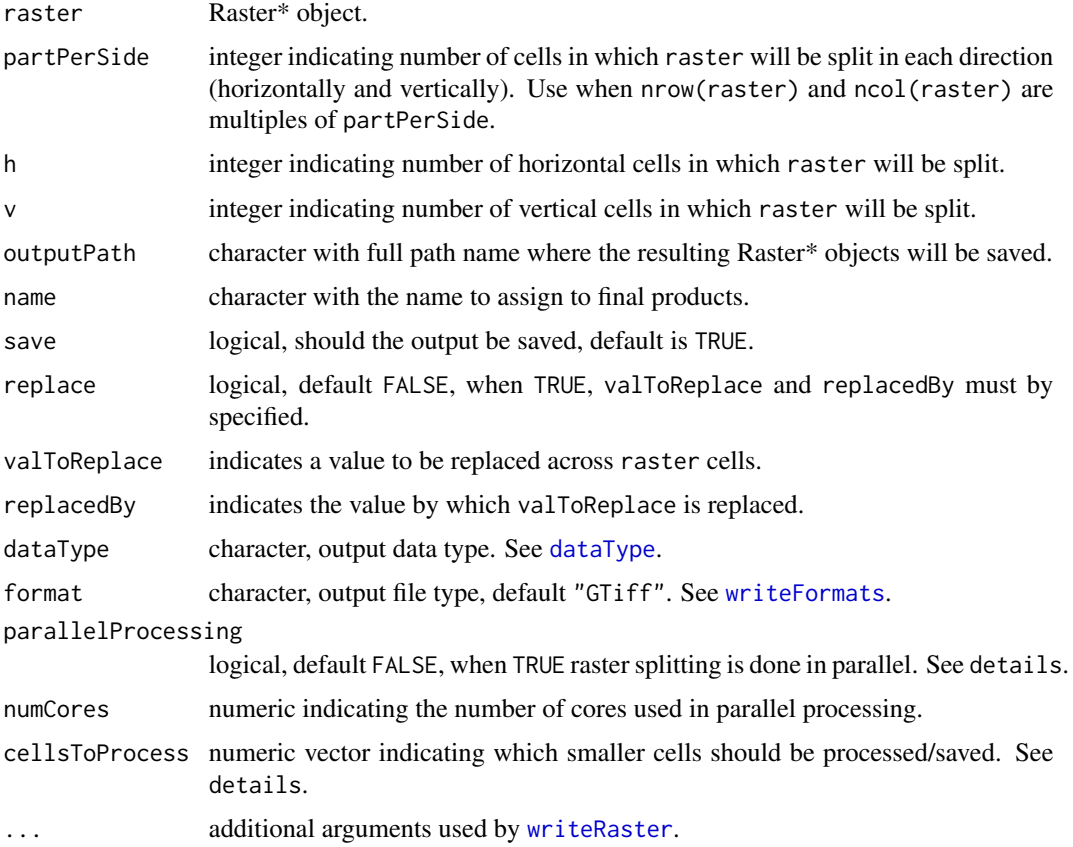

#### Details

Before processing any of the cellsToProcess the temporary raster directory is re-directed. Basically, prior to process the i-th cell, at outputPath a new subdirectory is created, which, in turn, is erased automatically once the i-th cell has been processed. As a result of several tests we found that this measure avoids memory overflow.

When partPerSide is used, cellsToProcess =  $1$ : (partPerSide $^2$ 2). When h and v are used,  $cellsToProcess = 1: (ncells(raster)/(h*v))$ . Since the code assumes that nrow(raster) and ncol(raster) are multiples of partPerSide or h and v, respectively, the user must be careful when selecting these parameters.

For parallelProcessing the backend [doParallel](#page-0-0) is employed.

#### Value

At outputPath the user will find length(cellsToProcess) Raster\* files

#### See Also

[writeRaster](#page-0-0), [aggregate](#page-0-0), [rasterOptions](#page-0-0)

<span id="page-7-1"></span>transfer\_bin\_raster *Transfer values from a binary image file to a raster file*

#### **Description**

Get the values of a binary file (in integer format) and transfer them to a raster file. All formats considered in [writeRaster](#page-0-0) are allowed.

#### Usage

```
transfer_bin_raster(inputPath, outputPath, master, what = integer(),
  signed = TRUE, endian = "little", size = 2, format = "GTiff",
  dataType = "INT2S", overwrite = TRUE)
```
#### Arguments

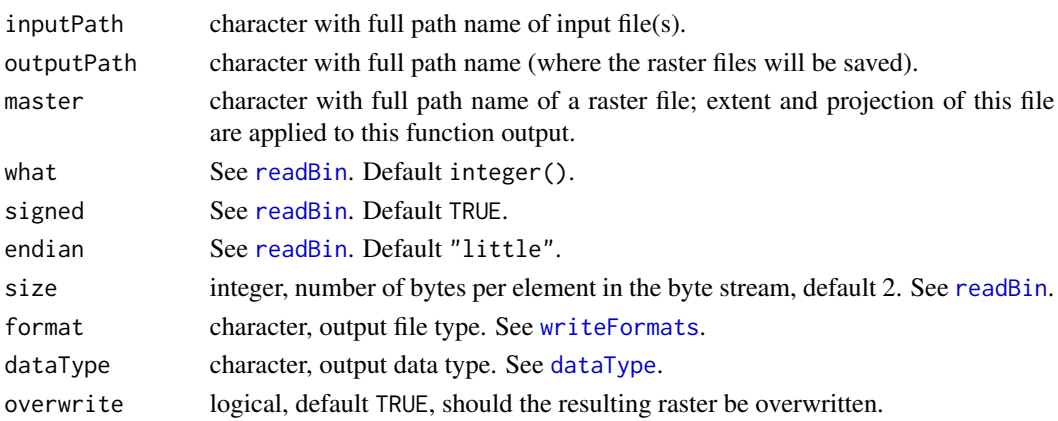

<span id="page-7-0"></span>

#### <span id="page-8-0"></span>Value

At the designated path (outputPath) the user will find TIF file(s).

#### Examples

```
inputPath = system.file("extdata", package = "geoTS")
masterFile = system.file("extdata", "master.tif", package = "geoTS")
transfer_bin_raster(inputPath = inputPath, outputPath = inputPath,
                   master = masterFile, what = integer(),signed = TRUE, endian = "little", size = 2,
                    format = "GTiff", dataType = "INT2S", overwrite = TRUE)
```
<span id="page-8-1"></span>transfer\_raster\_RData *Transfer values from a Raster\* object to an RData file*

#### Description

Get the values of a Raster\*, storage them into an [array](#page-0-0) and finally save the array in an RData which allows for compatibility with multiple R functions as well as great portability.

#### Usage

```
transfer_raster_RData(inputFile, outputPath, vmode = c("integer",
  "single", "double"))
```
#### Arguments

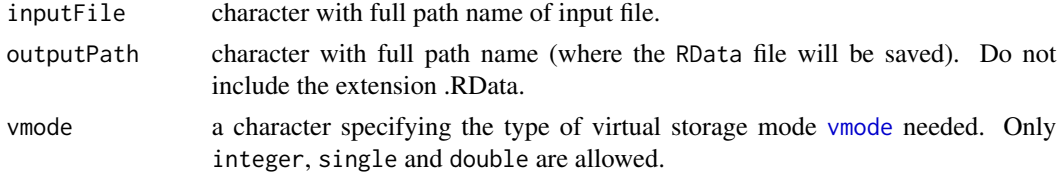

#### Details

Prior to embark the user in a transfer that may not be successful due to the lack of RAM, this function provides an estimate of the amount of bytes to be used in the transfer process. The estimate is obtained by multiplying the number of rows by the number of columns by the number of layers of the Raster\* object to transfer by the amount of bites used by vmode (32-bit float for integer or single and 64-bit float for double). Should the user decide not to continue with the importation transfer\_raster\_RData returns the message "Did not transfer anything".

#### Value

At the designated path (outputPath) the user will find an RData file.

#### <span id="page-9-0"></span>See Also

[vmode](#page-0-0)

#### Examples

```
inputFile = system.file("extdata", "master.tif", package = "geoTS")
outputPath = paste0(system.file("extdata", package = "geoTS"), "/test")
transfer_raster_RData(inputFile = inputFile, outputPath = outputPath,
vmode = "single")
```
# <span id="page-10-0"></span>Index

∗Topic package geoTS-package, [2](#page-1-0) aggregate, *[8](#page-7-0)* array, *[2](#page-1-0)*, *[9](#page-8-0)* coordinates, *[5](#page-4-0)* dataType, *[7,](#page-6-0) [8](#page-7-0)* doParallel, *[8](#page-7-0)* geoTS-package, [2](#page-1-0) haRmonics, *[2](#page-1-0)*, [3](#page-2-0) matrixToRaster, [5](#page-4-0) maxLagMissVal, [6](#page-5-0) projection, *[5](#page-4-0)* raster, *[2](#page-1-0)* rasterOptions, *[8](#page-7-0)* readBin, *[8](#page-7-0)* reclassify, *[2](#page-1-0)* rle, *[6](#page-5-0)* split\_replace, *[2](#page-1-0)*, [7](#page-6-0) tiff, *[2](#page-1-0)* transfer\_bin\_raster, *[2](#page-1-0)*, [8](#page-7-0) transfer\_raster\_RData, *[2](#page-1-0)*, [9](#page-8-0) vmode, *[9,](#page-8-0) [10](#page-9-0)* writeFormats, *[7,](#page-6-0) [8](#page-7-0)* writeRaster, *[2](#page-1-0)*, *[7,](#page-6-0) [8](#page-7-0)*